## SAP ABAP table SRTIF\_RT\_CONFIG {Single Runtime Configuration}

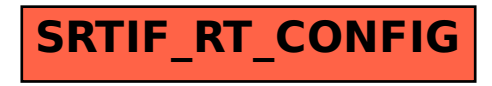